#### **MAHARASHTRA STATE BOARD OF TECHNICAL EDUCATION, MUMBAI** W **TEACHING AND EXAMINATION SCHEME FOR POST S.S.C. DIPLOMA COURSES**

**COURSE NAME : DIPLOMA IN COMPUTER ENGINEERING / COMPUTER TECHNOLOGY / INFORMATION TECHNOLOGY.** 

#### **COURSE CODE : CO/CM/IF/CD**

**DURATION OF COURSE : SIX SEMESTERS for CO/CM/IF and EIGHT SEMESTERS for CD WITH EFFECT FROM 2009- 10** 

### **YEAR / SEMESTER : THIRD SEMESTER DURATION : 16 WEEKS**

**FULL TIME / PART TIME : FULL TIME**  $\cdot$  **FULL TIME** 

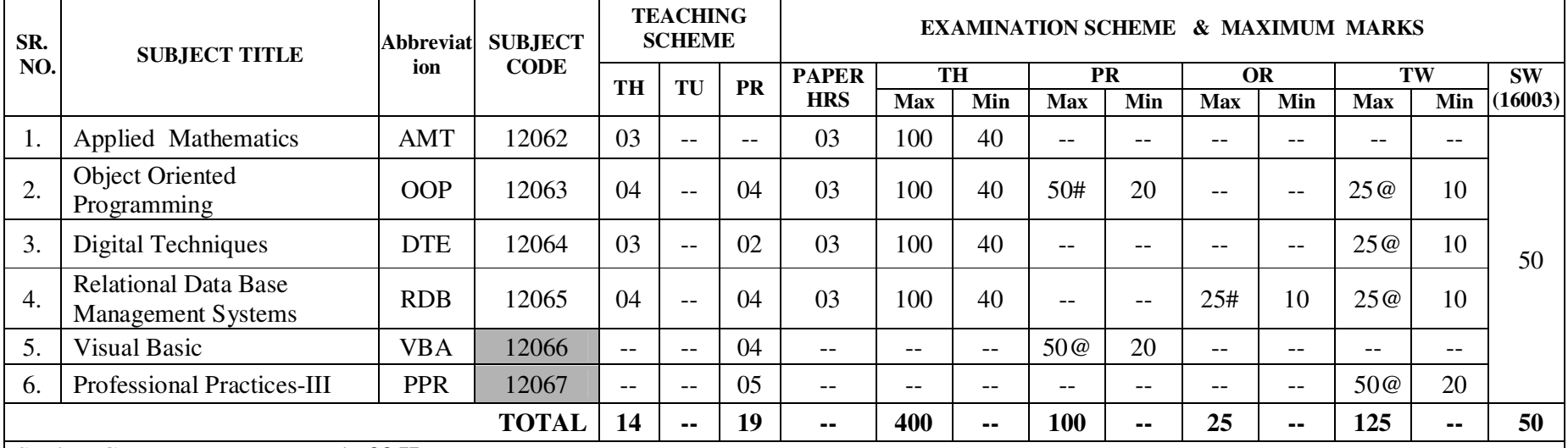

### Student Contact Hours Per Week: **33 Hrs.**

#### **THEORY AND PRACTICAL PERIODS OF 60 MINUTES EACH.**

#### Total Marks **: 700**

@ Internal Assessment, # External Assessment, No Theory Examination.

Abbreviations: TH-Theory, TU- Tutorial, PR-Practical, OR-Oral, TW- Termwork, SW- Sessional Work.

- Conduct two class tests each of 25 marks for each theory subject. Sum of the total test marks of all subjects is to be converted out of 50 marks of all subjects is to be converted out of 50 marks as sessional work (SW).
- Progressive evaluation is to be done by subject teacher as per the prevailing curriculum implementation and assessment norms.
- $\triangleright$  Code number for TH, PR, OR, TW are to be given as suffix 1, 4, 8, 9 respectively to the subject code.

**Course Name : Computer Engineering Group Course Code : CO/CM/IF/CD Semester : Third Subject Title : Applied Mathematics Subject Code : 12062** 

### **Teaching and examination scheme:**

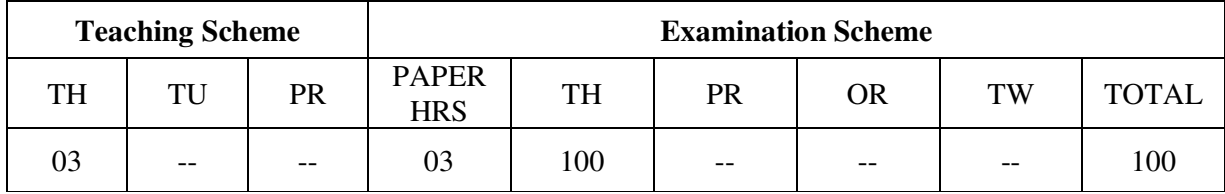

**NOTE:** 

- **Two tests each of 25 marks to be conducted as per the schedule given by MSBTE.**
- **Total of tests marks for all theory subjects are to be converted out of 50 and to be entered in mark sheet under the head Sessional Work. (SW)**

#### **Rationale:**

The study of mathematics is necessary to develop in the student the skills essential for new technological development. This subject introduces some applications of engineering, through which the student can understand the link of Mathematics with engineering principles.

#### **Objective:**

The Student will be able to:

- 1. Acquire knowledge of Mathematical term, concept, principals, and different methods.
- 2. Develop ability to apply Mathematical methods to solve technical
- 3. Solve problems, execute management plans with precision.
- 4. Acquire sufficient Mathematical techniques necessary for daily and practical problems.
- 5. Understand relation between Mathematics and applications in engineering.

# **Learning Structure:**

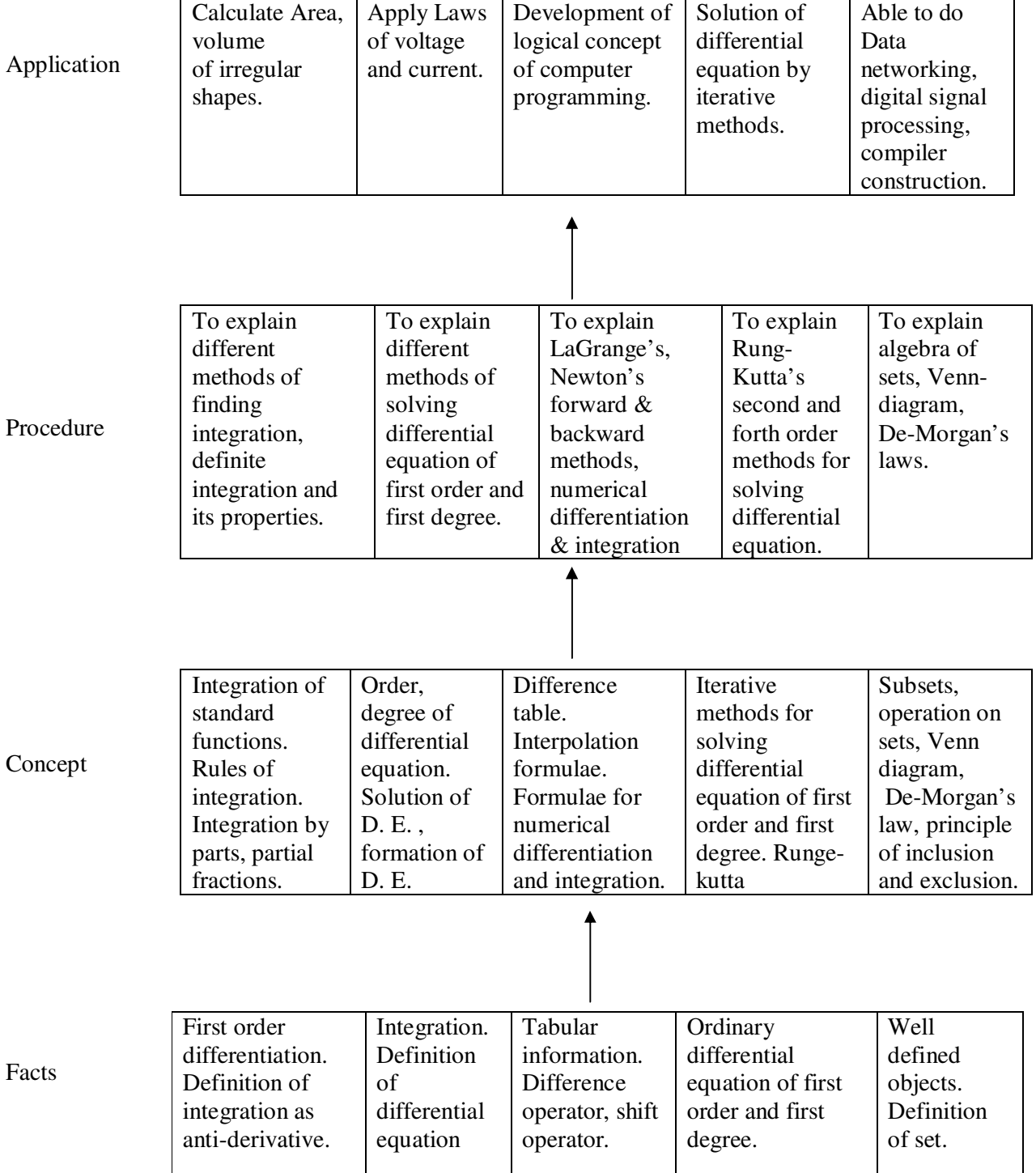

# **Contents: Theory**

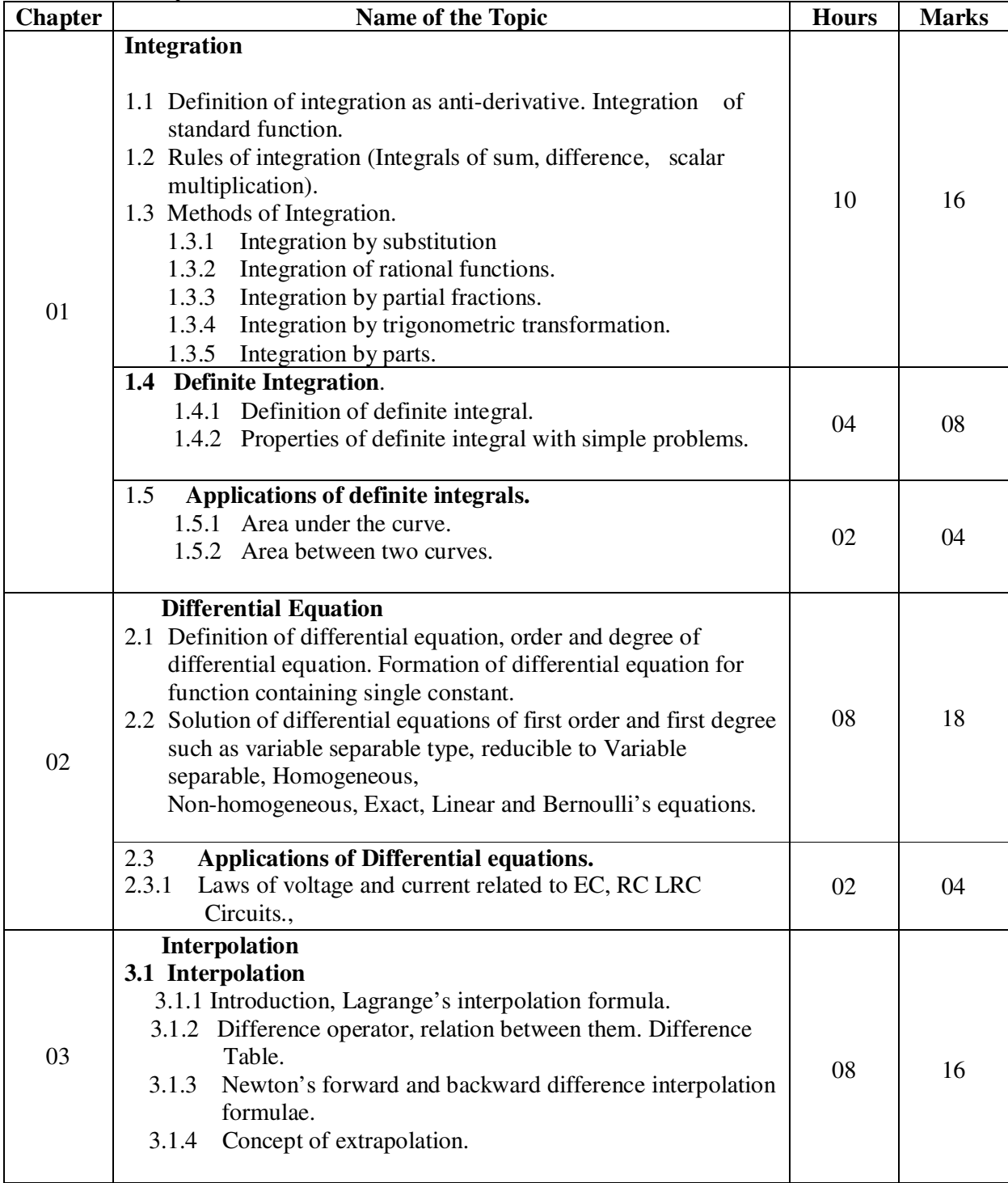

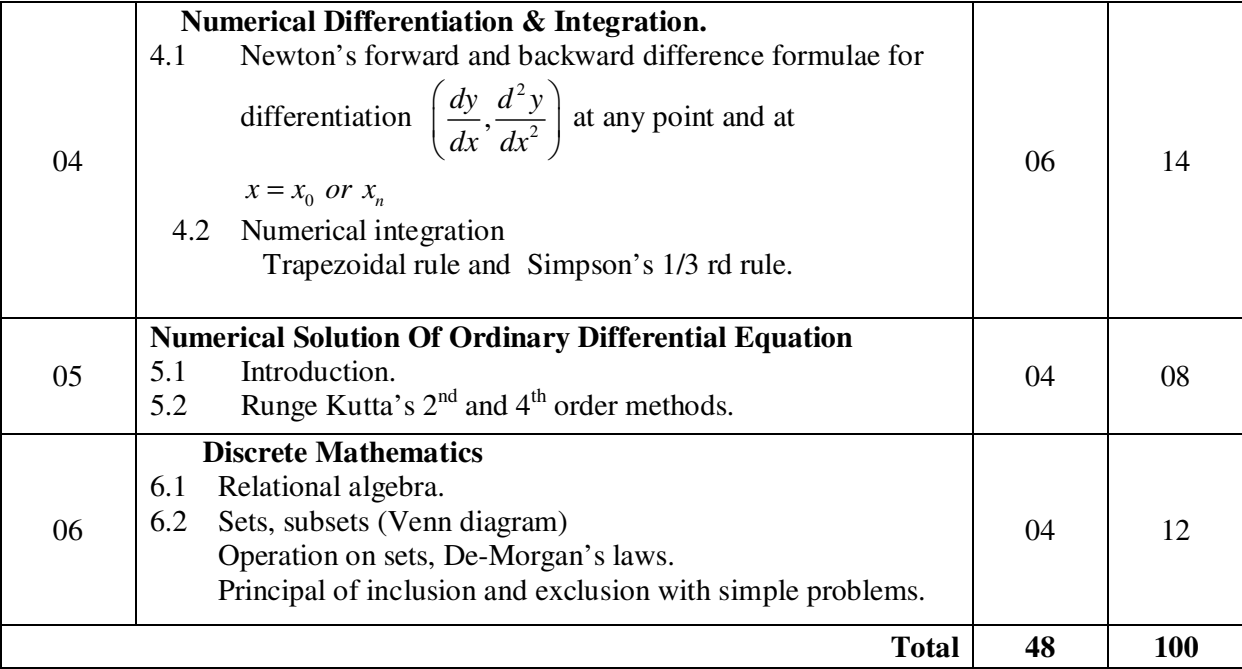

## **Learning Resources: Books:**

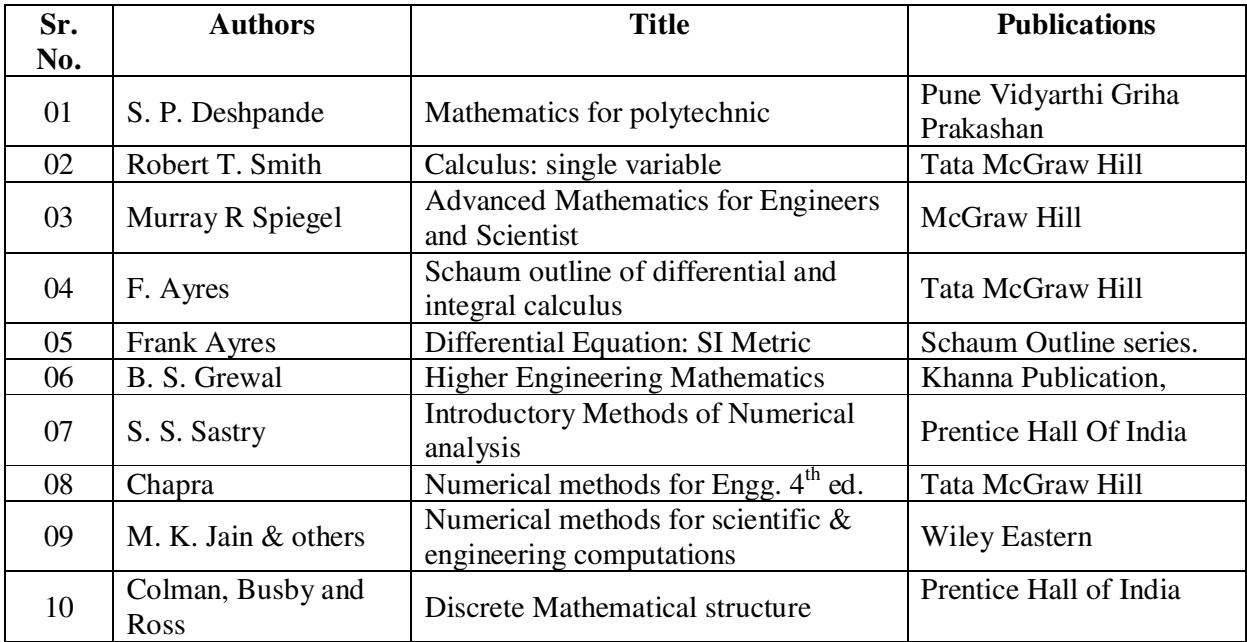

**Course Name : Computer Engineering Group Course Code : CO/CM/IF/CD Semester : Third Subject Title : Object Oriented Programming Subject Code : 12063** 

### **Teaching and Examination Scheme:**

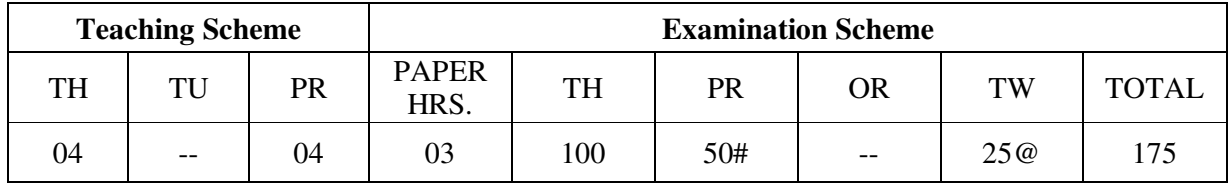

**NOTE:** 

- **Two tests each of 25 marks to be conducted as per the schedule given by MSBTE.**
- **Total of tests marks for all theory subjects are to be converted out of 50 and to be entered in mark sheet under the head Sessional Work. (SW)**

### **Rationale:**

Object oriented programming has become the preferred approach for most software projects. Object oriented programming offers a new and powerful way to cope with complexity. Object oriented programming concepts are useful for constructing complex physical systems such as car, airplanes etc.

Instead of viewing the program as a series of steps to be carried out ,it views as a group of objects that have certain properties and can take appropriate actions . Among the Object oriented programming languages available C++ is most widely used language.

Different programs based on Inheritance, polymorphism, encapsulation, overriding requires knowledge of  $C_{++}$ . This subject acts as a base for languages JAVA, VC $++$  & UML.

### **Objectives:**

The Student will be able to:

- Write programs using objects & classes.
- Develop programs to create and destroy the objects
- Use existing operators for different meanings.
- Using reusability concept.
- Implement pointers for arrays, strings & object.
- Describe polymorphism, concepts, it's types, virtual function & write program for same.
- Apply formatted  $\&$  unformatted console I/O operation  $\&$  perform file related activities using C++ streams.

#### **Learning Structure:**

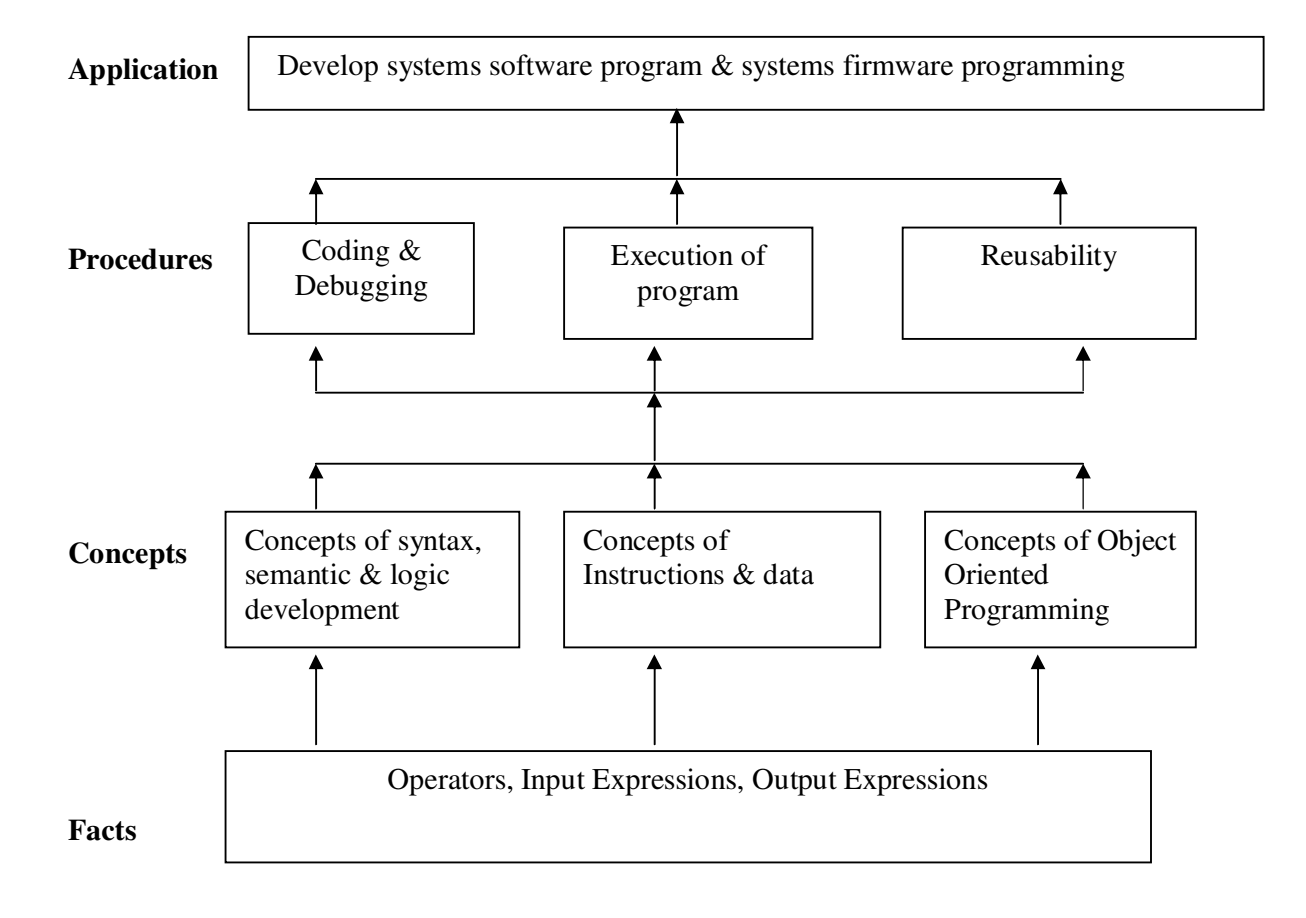

#### **Contents: Theory**

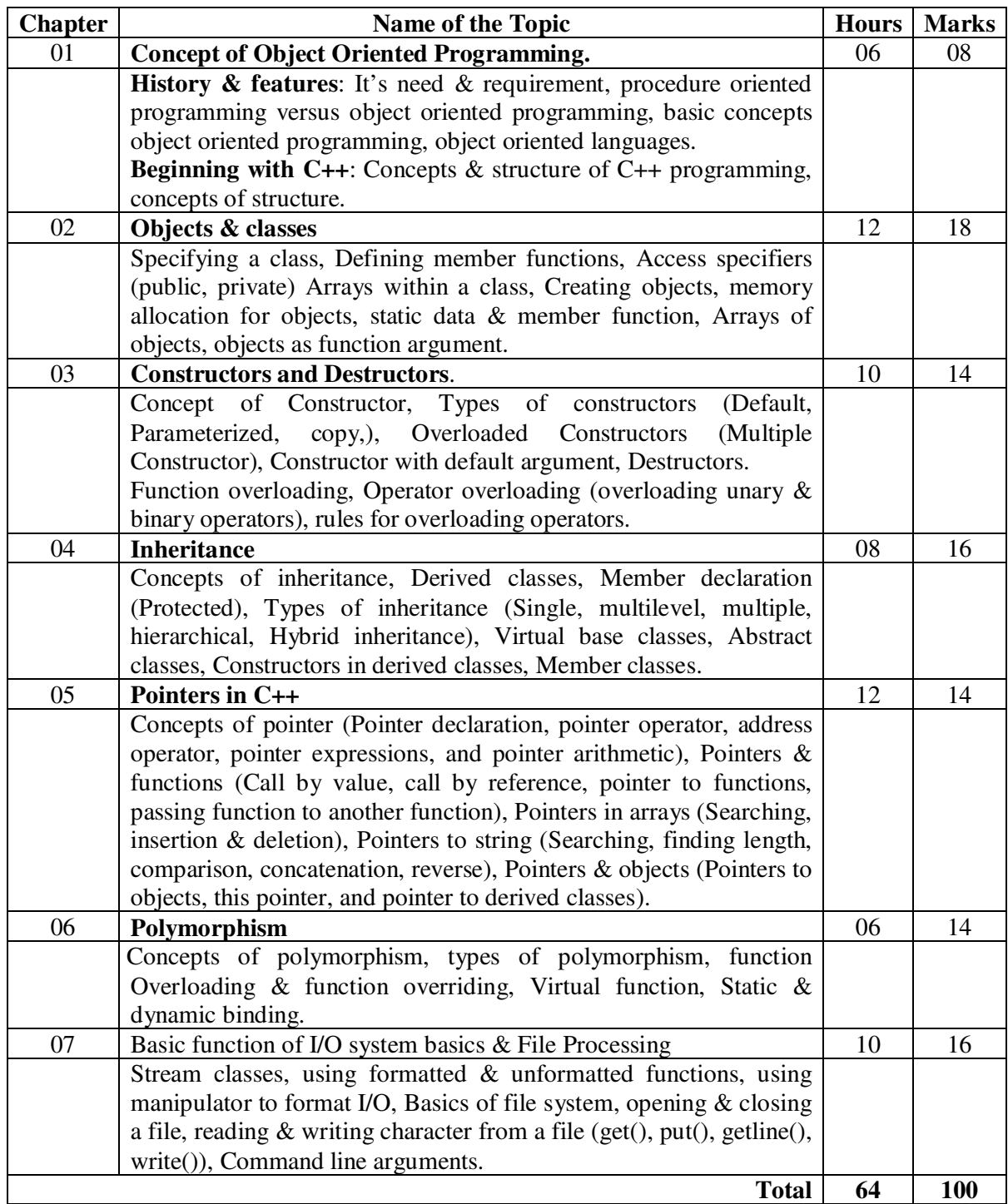

## **Practical:**

Skills to be developed: Intellectual skills:

- Use of programming language constructs in program implementation.
- To be able to apply different logics to solve given problem.
- To be able to write program using different implementations for the same problem
- Study different types of errors as syntax semantic, fatal, linker & logical
- Debugging of programs
- Understanding different steps to develop program such as
	- Problem definition
	- Analysis
	- **Design of logic**
	- Coding
	- **-** Testing
	- Maintenance (Modifications, error corrections, making changes etc.)

Motor skills:

• Proper handling of Computer System**.** 

### **List of Practical:**

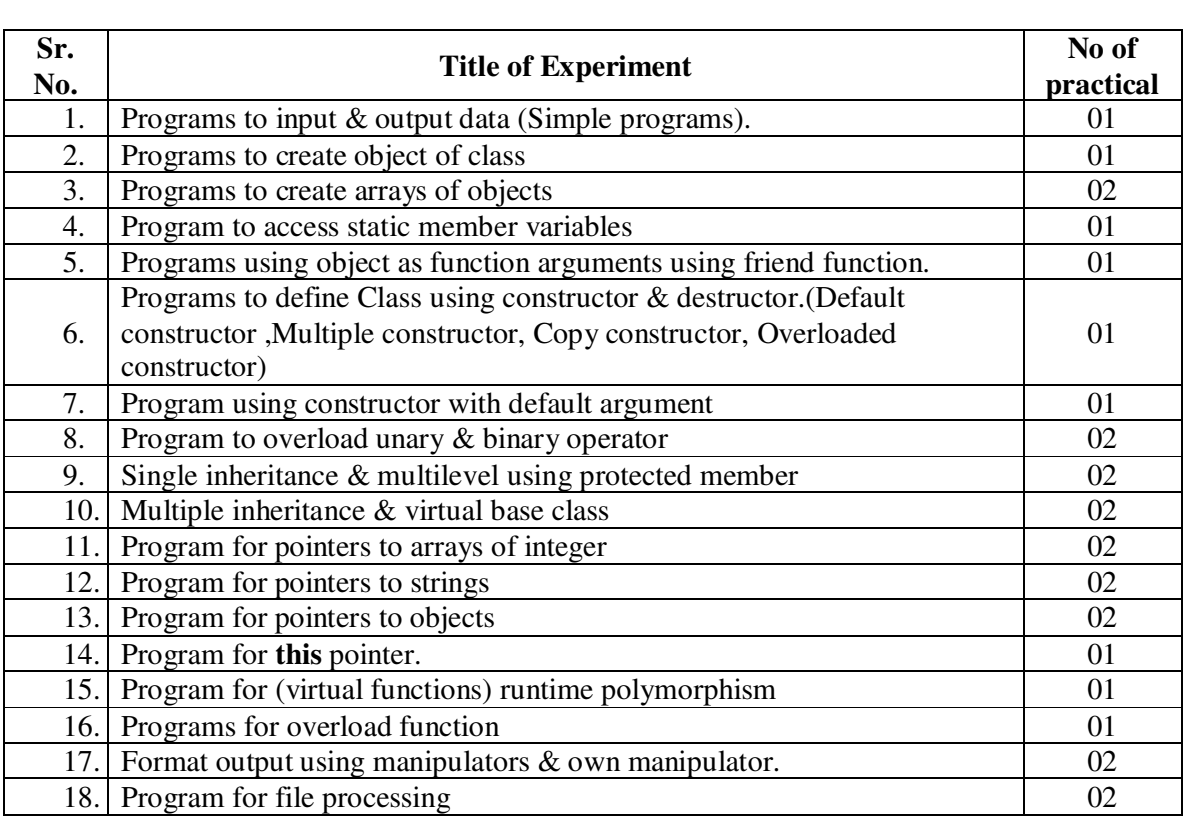

### **Learning Recourses:**

# **1. Books:**

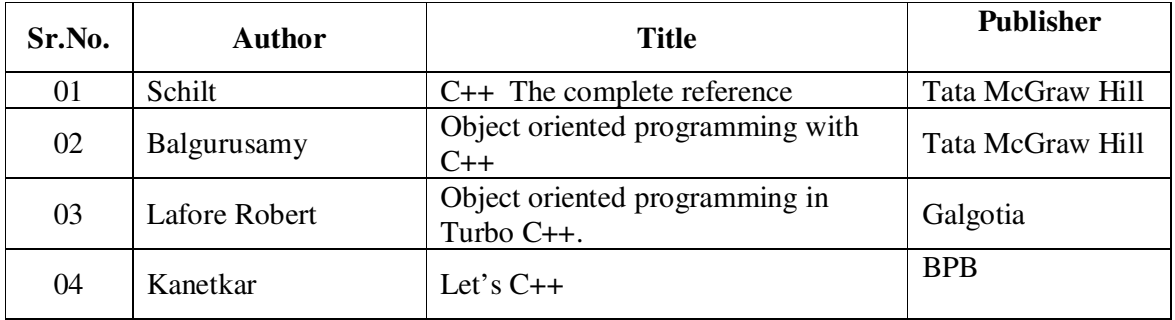

## **2. Website for mini projects:**

- www.sourcecodesworld.com
- www.softeam.com
- www.cplus.about.com/od/beginnerctutorial

### **3. Magazines:**

- $\triangleright$  Express computers.
- $\triangleright$  C / C++ journal

Demo lectures with power point presentations using LCD projector should be arranged to develop programming concepts of students.

**Course Name : Computer Engineering Group Course Code : CO/CM/IF/CD Semester : Third Subject Title : Digital Techniques Subject Code : 12064** 

### **Teaching and Examination Scheme:**

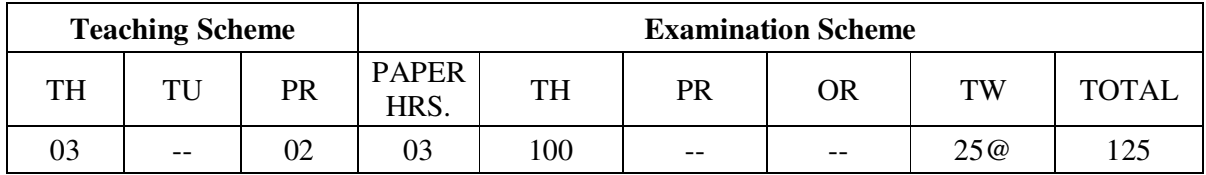

#### **NOTE:**

- **Two tests each of 25 marks to be conducted as per the schedule given by MSBTE.**
- **Total of tests marks for all theory subjects are to be converted out of 50 and to be entered in mark sheet under the head Sessional Work. (SW)**

#### **Rationale**:

 In the present era, applications of digital circuits are prevalent in consumer products right from calculators, digital diaries, digital watches, computers, mobile phones, to industrial products. So the digital technique has been introduced as a core technology subject in Computer Engineering curriculum. It will enable the students to assemble, design, test and troubleshoot logical circuits such as ALU, MUX, DEMUX, A/D and D/A converters. It deals with topics ranging from logic gates, to combinational and sequential logic circuits and memories. It lays a foundation for the knowledge of microprocessors and computers.

### **Objectives**:

The student will be able to

- 1. Design simple logic circuits.
- 2. Assemble logic circuits.
- 3. Test the logic circuits.
- 4. Observe outputs of logic circuits.
- 5. Troubleshoot digital circuits.

### **Learning structure:**

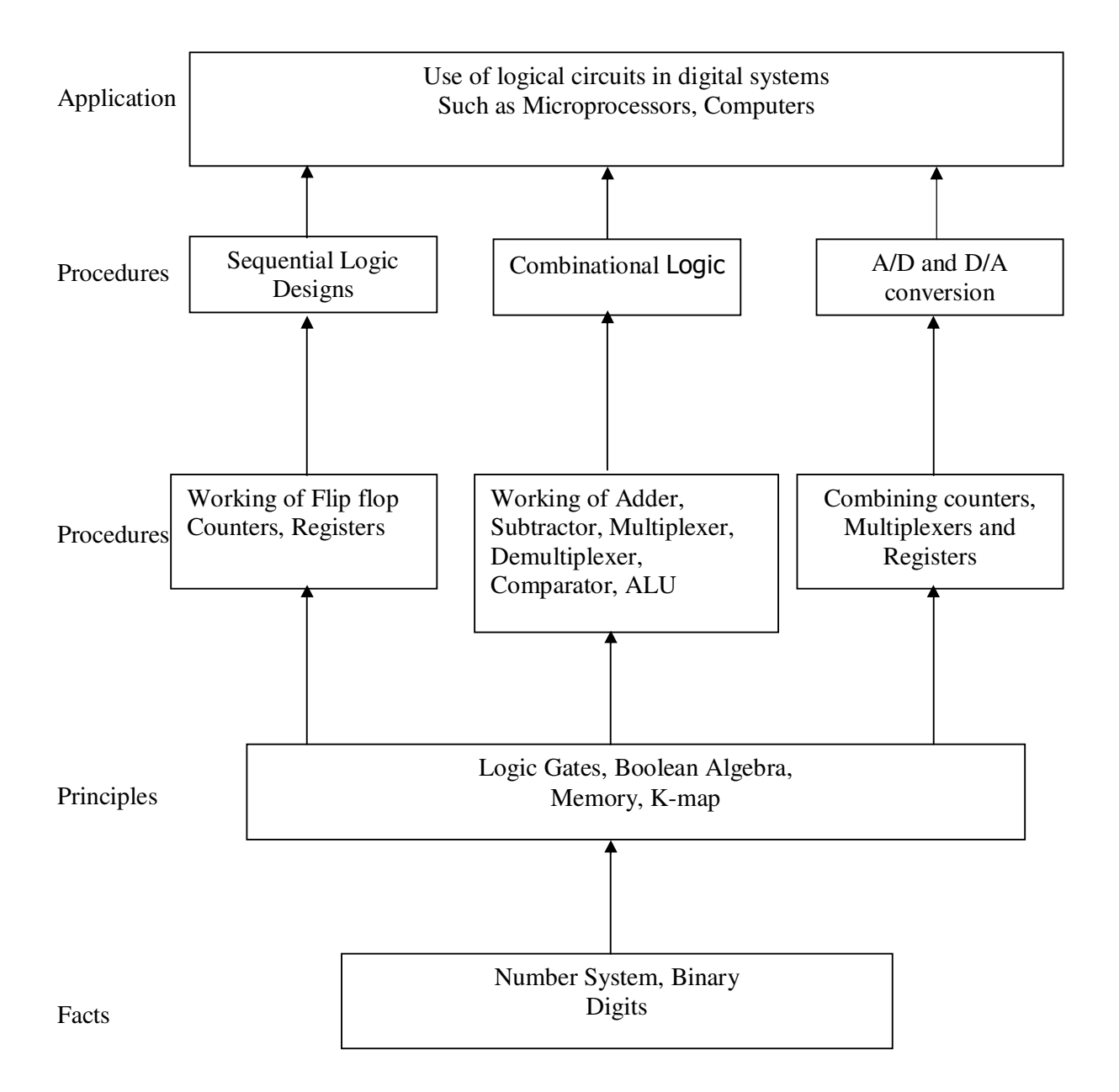

# **Contents: Theory**

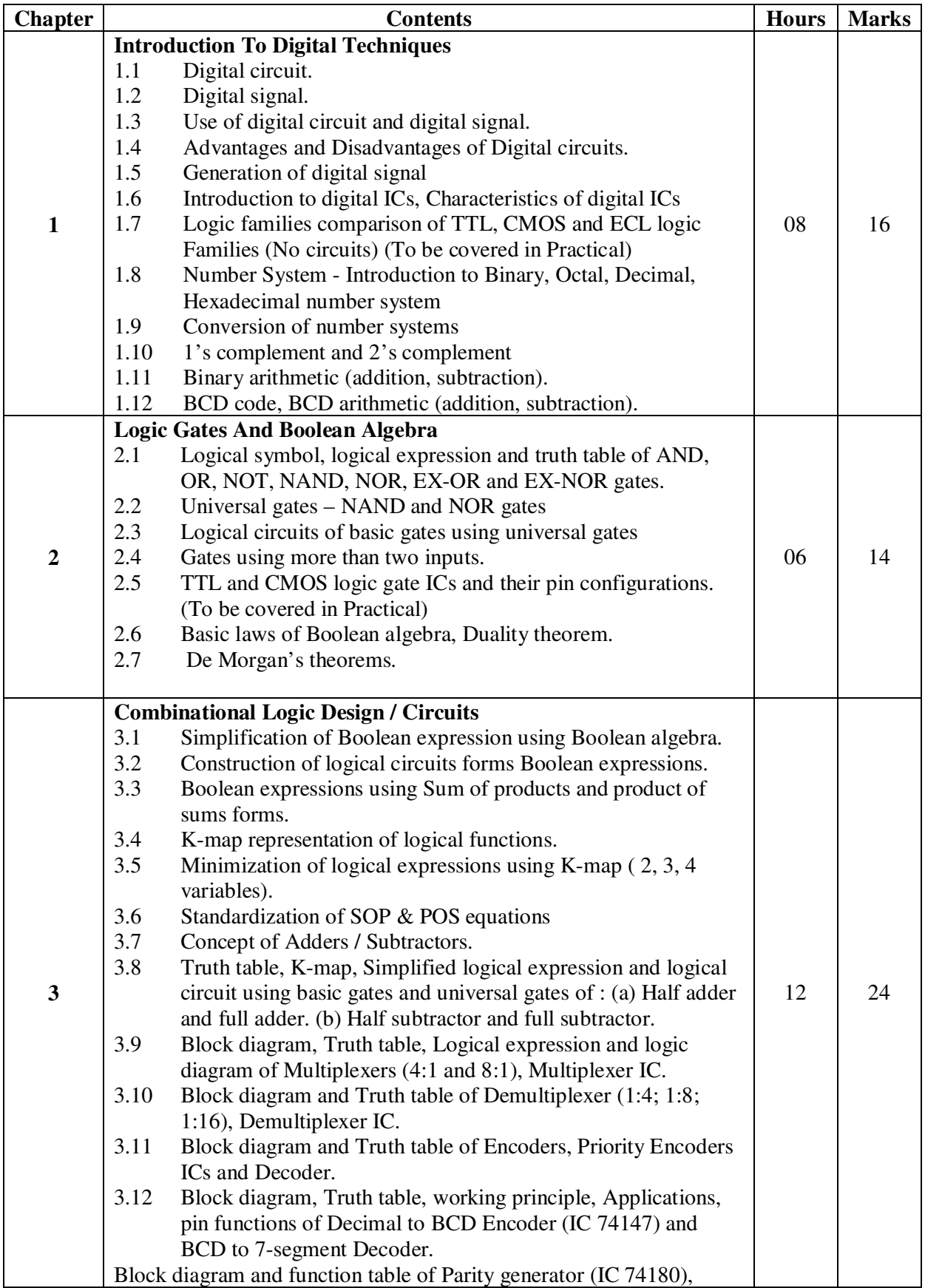

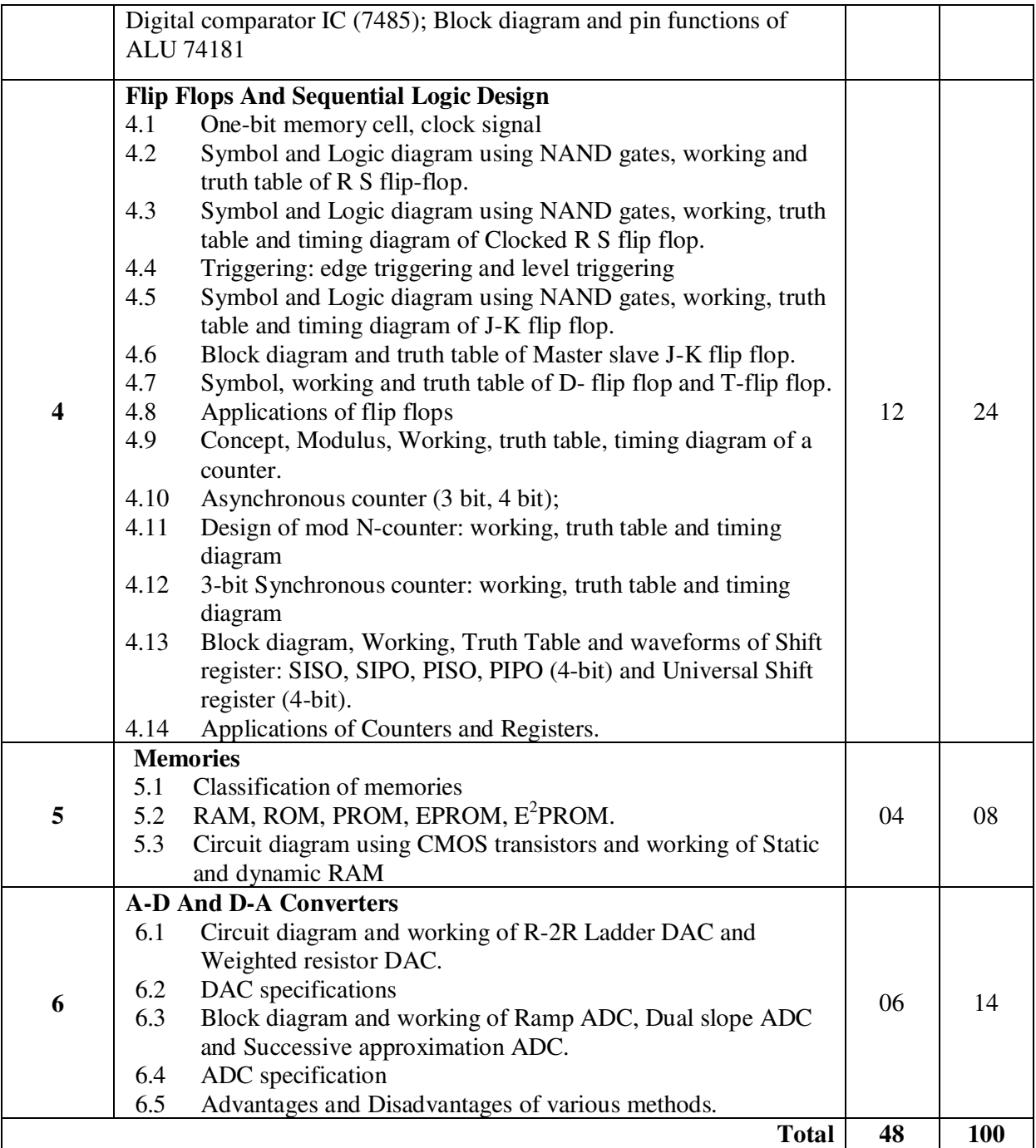

# **Practical:**

Skills to be developed:

Intellectual Skills:

- 1. Interpret the results
- 2. Verify the tables

### **List of Practical: (Any TEN) including MINI PROJECT**

1) Study of Digital IC datasheets and noting down the characteristics for TTL & CMOS logic families.

- 2) Verification of truth table of logic gates.
- 3) Verification of De Morgan's theorem.
- 4) Construction of Half adder and Full adder.
- 5) Implementation of Combinational Circuit using Multiplexer.
- 6) Construction of 7-segment decoder driver.
- 7) Verification of truth table of Flip flops.
- 8) Universal Shift Register
- 9) Decade counter using IC 7490.
- 10) Design of 3-bit Synchronous counter.
- 11) A to D Converter.
- 12) Study of data sheets related to digital ICs like \_\_\_\_\_\_\_\_.
- 13) A MINI PROJECT (Design, Assemble, Test and Troubleshoot) integrating minimum two digital ICs.

Learning Resources:

#### **Books:**

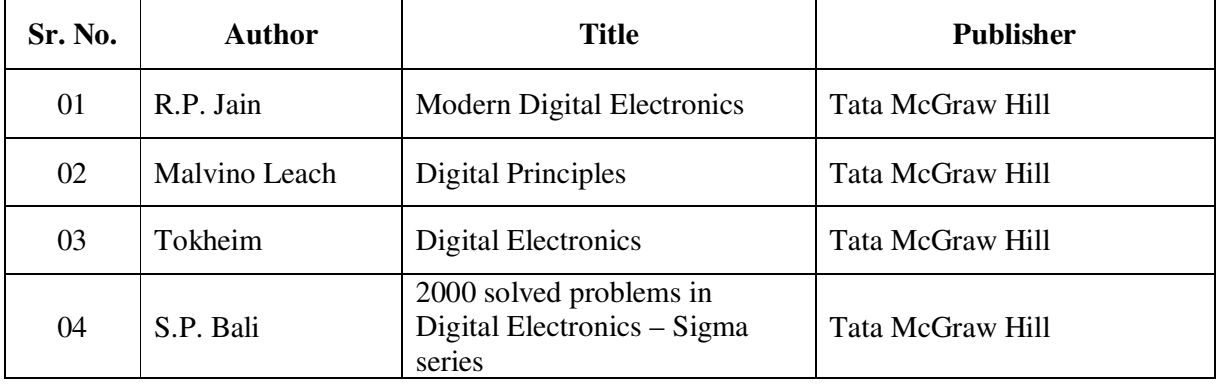

**Course Name : Computer Engineering Group Course Code : CO/CM/IF/CD Semester : Third Subject Title : Relational Database Management Systems Subject Code : 12065** 

### **Teaching and Examination Scheme:**

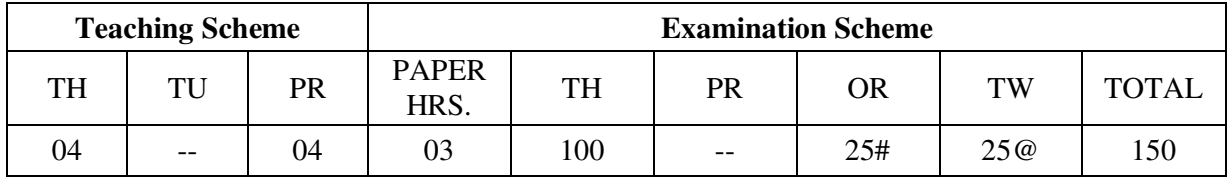

**NOTE:** 

- **Two tests each of 25 marks to be conducted as per the schedule given by MSBTE.**
- **Total of tests marks for all theory subjects are to be converted out of 50 and to be entered in mark sheet under the head Sessional Work. (SW)**

#### **Rationale:**

 The primary resource that fuels knowledge power is the database. Organizations are employing mechanisms to effectively manage and utilize the data stored in the databases. Relational Database management system has been developed to harness the information stored in the database.

 The database management system is a collection of programs that enables to store, modify and extract information from a database. After learning this subject, the students will be able to understand the designing of RDBMS and can use any RDBMS package as a backend for developing database applications.

**Objectives:** The student will be able to:

- 1) Understand the concept of Database system and Client Server Architecture
- 2) Understand and develop the concepts of Data Modeling, Security and Integrity.
- 3) Understand and execute different SQL queries and PL / SQL programs.
- 4) Normalize the database using normal forms.
- 5) Understand the concept of query processing and Transaction processing.

## **Learning Structure:**

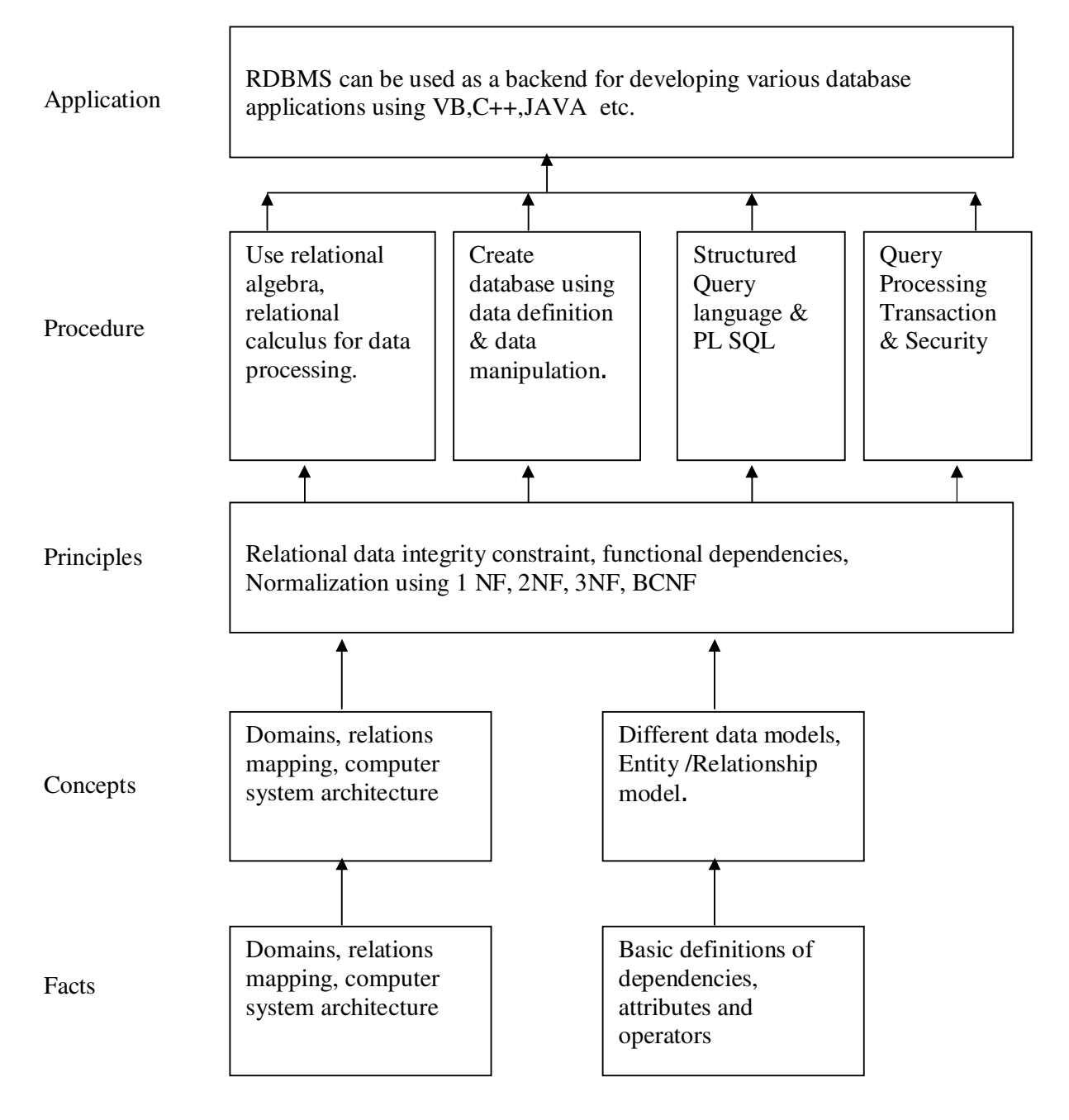

# **Contents : Theory**

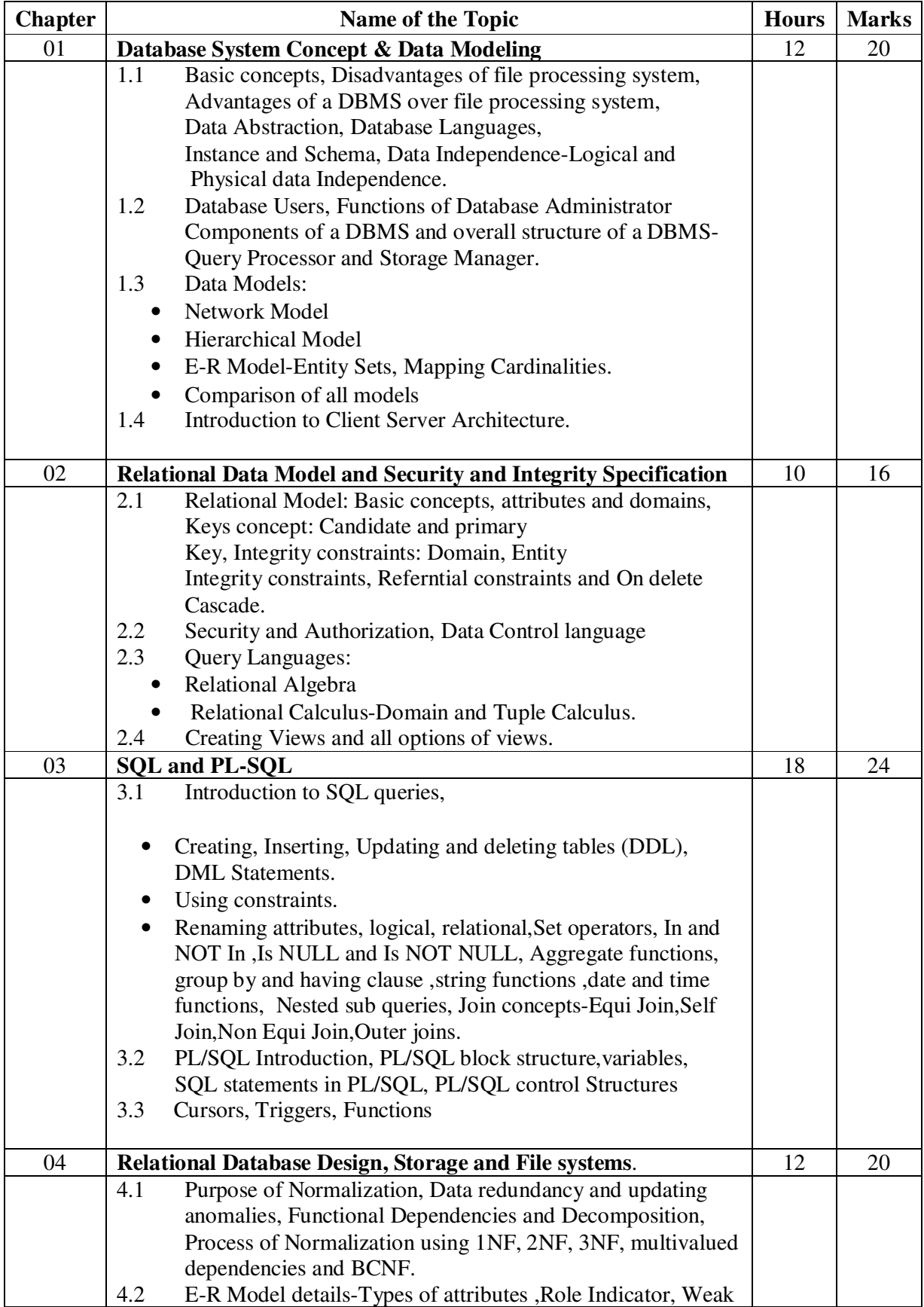

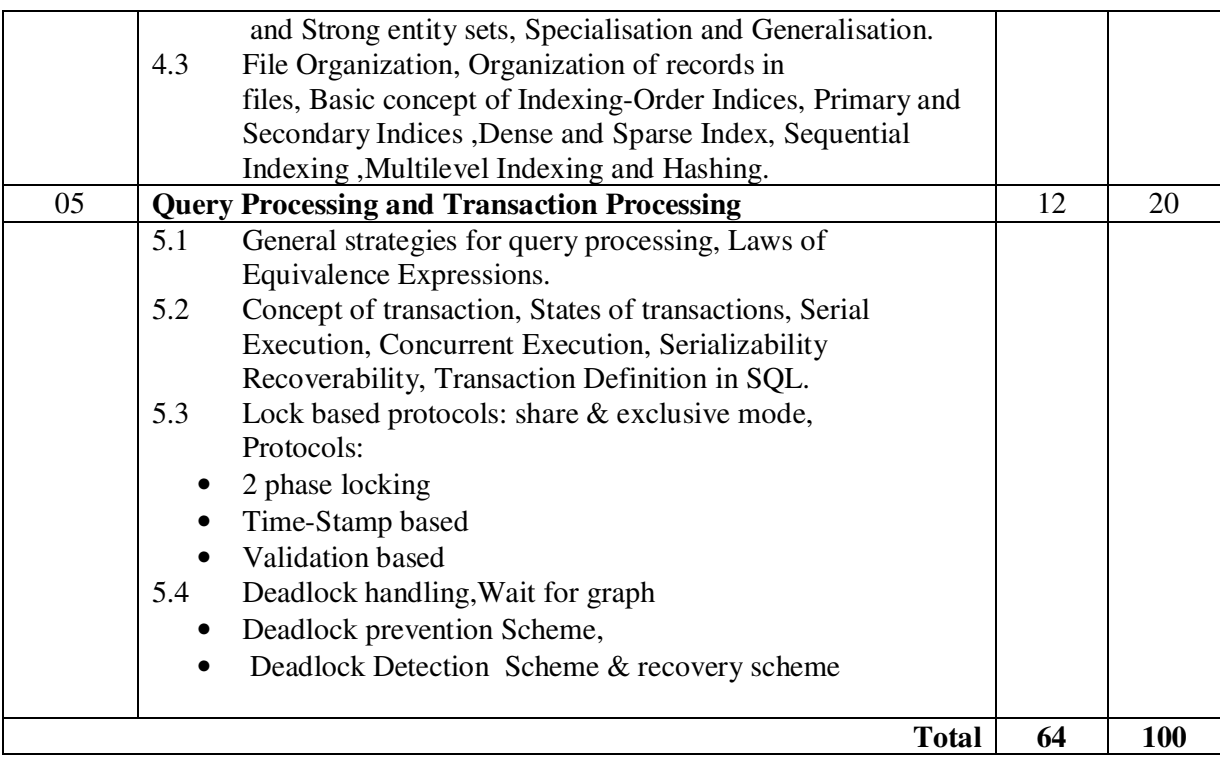

#### **Practical:**

Skills to be developed:

Intellectual skills:

- 1. Develop the fields of data base
- 2. Decide proper specifications
- 3. Query Processing and transaction processing

#### Motor skills:

- 1. Prepare appropriate data tables
- 2. Sequential writing of steps

## **List of Practical:**

- 1) Creating & Executing DDL in SQL.
- 2) Creating & Executing Integrity constraints in SQL.
- 3) Creating & Executing DML in SQL.
- 4) Executing relational, logical and mathematical set operators using SQL.
- 5) Executing group functions
- 6) Executing string operators & string functions.
- 7) Executing Date & Time functions.
- 8) Executing Data Conversion functions.
- 9) Executing DCL in SQL.
- 10) Executing Sequences and synonyms in SQL.
- 11) Execute 50 SQL queries (operators, functions, clauses, join concepts)
- 12) Program for declaring and using variables and constant using PL/SQL.
- 13) Program using if then else in PL/SQL
- 14) Program using for loop & while loop in PL/SQL.
- 15) Program using nested loop in Pl/SQL.

#### **Learning Resources:**

#### **Books:**

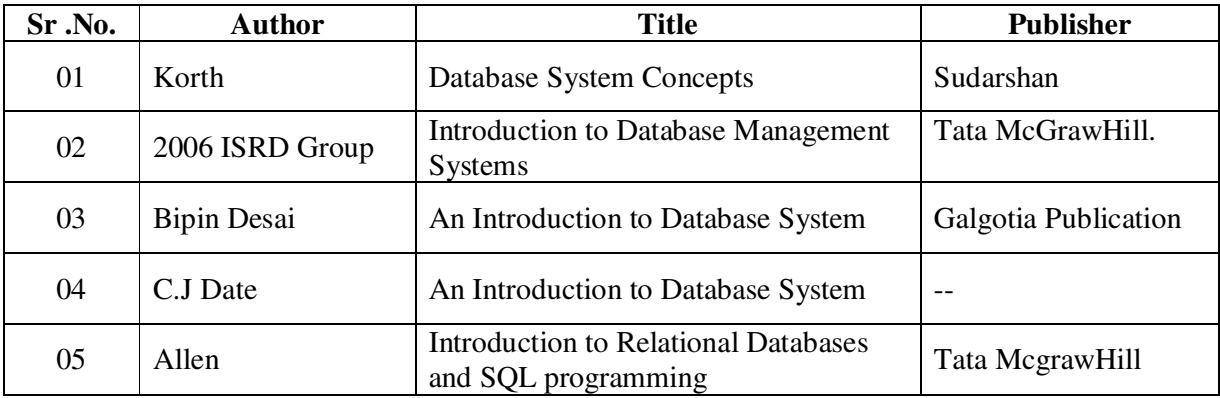

**Course Name : Computer Engineering Group Course Code : CM/CO/IF/CD Semester : Third Subject Title : Visual Basic Subject Code : 12066** 

#### **Teaching and Examination Scheme:**

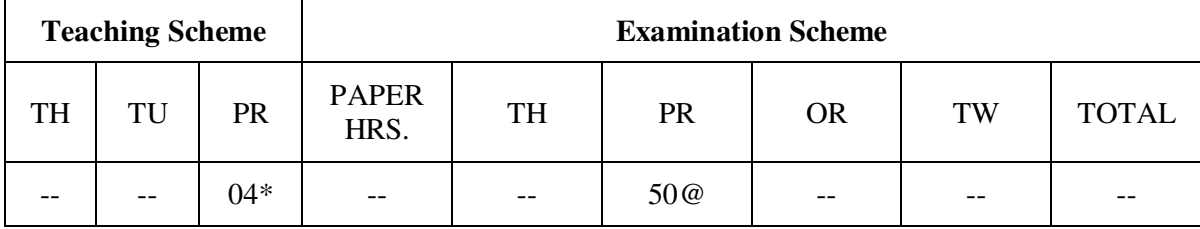

\* 2 sessions of 2 hours per week each.

#### **NOTE**:

As the world turns to graphical user interfaces, computer programming languages are also changing to accommodate the shift.

 Visual Basic is graphical user interface programming language which has excellent tools for understanding programming language concepts.

 Multimedia techniques deal with Flash and 3D Max which are basic tools for audio, video presentations.

 In this subject with equal weightage to Visual Basic and Multimedia techniques, students will be able to learn graphical user interface programming and multimedia presentations.

#### **Rationale:**

 This subject helps to understand the principles and techniques involved in developing applications with Visual Basic. The course content is designed to understand & implement the Event Driven Architecture of Visual Programming. The student would be able to identify and use the different categories of controls, learn working with forms and different data access techniques, establish a data base connection and identify the categories of ActiveX controls and creating them.

### **Objectives:**

The Student will be able to:

- 1. Use GUI tools of Visual Basic Programming.
- 2. Use basic and advance VB controls.
- 3. Interface back-end and front-end.
- 4. Generate report using Data Report and Crystal Reports.
- 5. Build Visual Basic applications.

### **Learning Structure:**

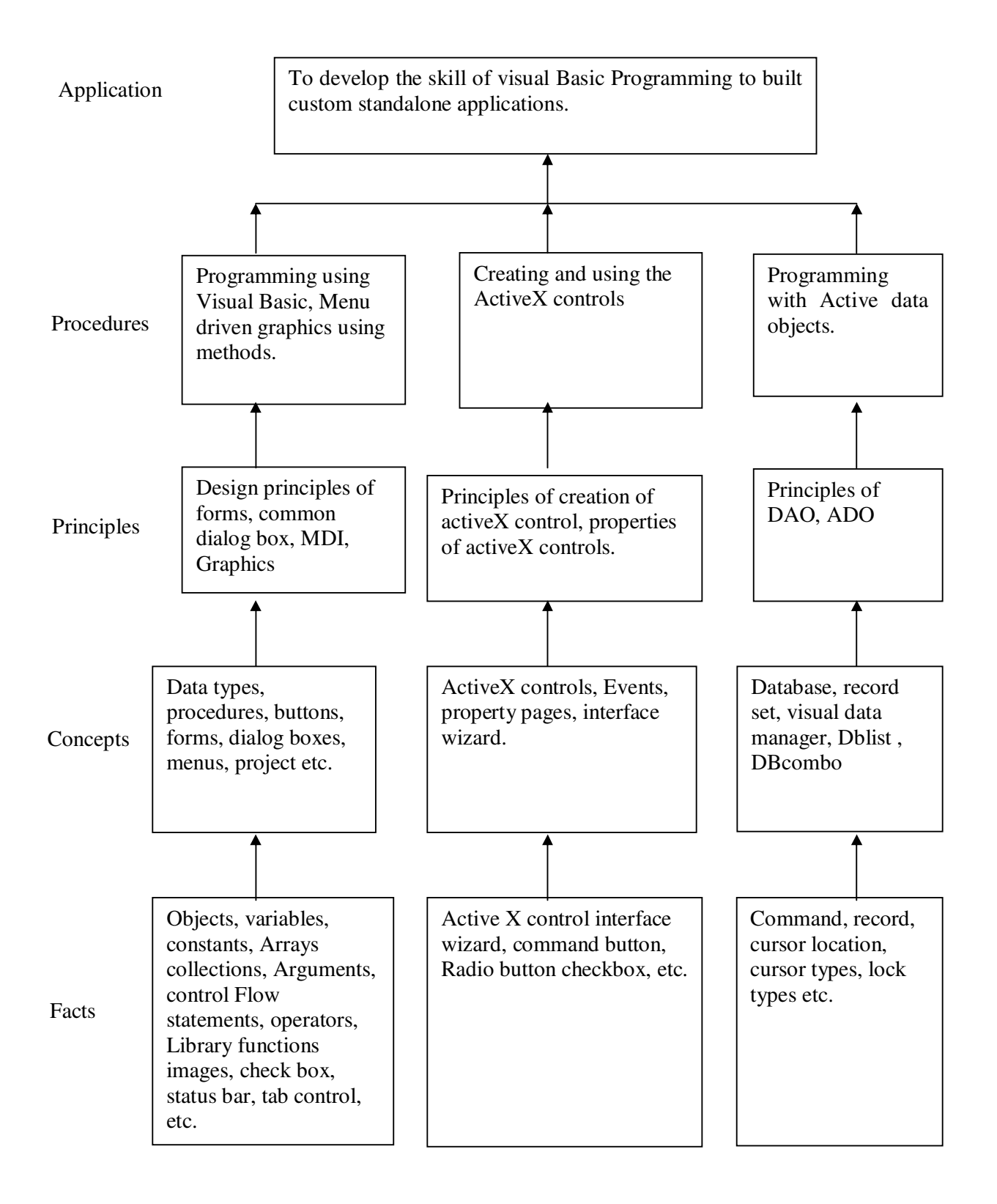

# **Contents: Theory**

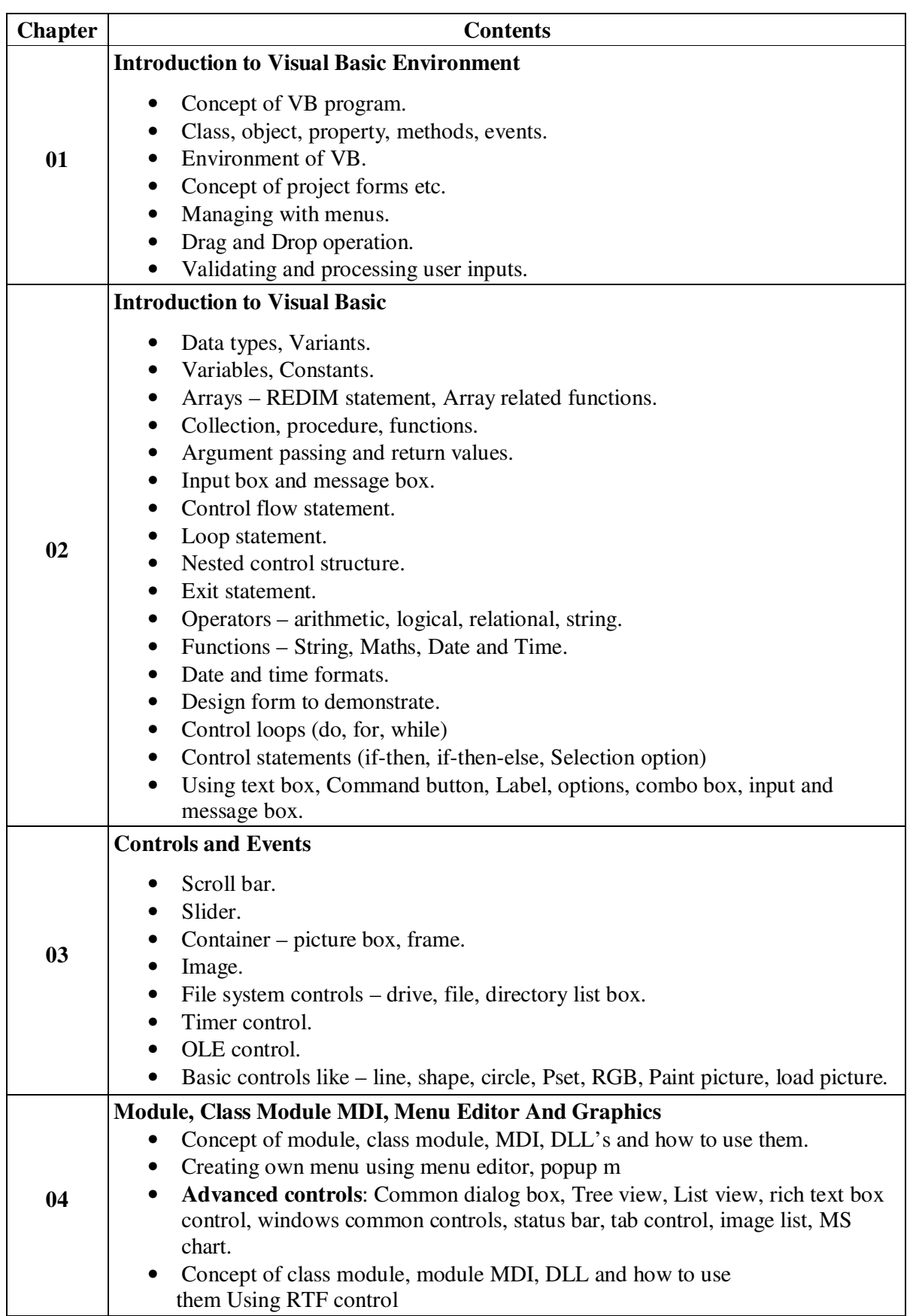

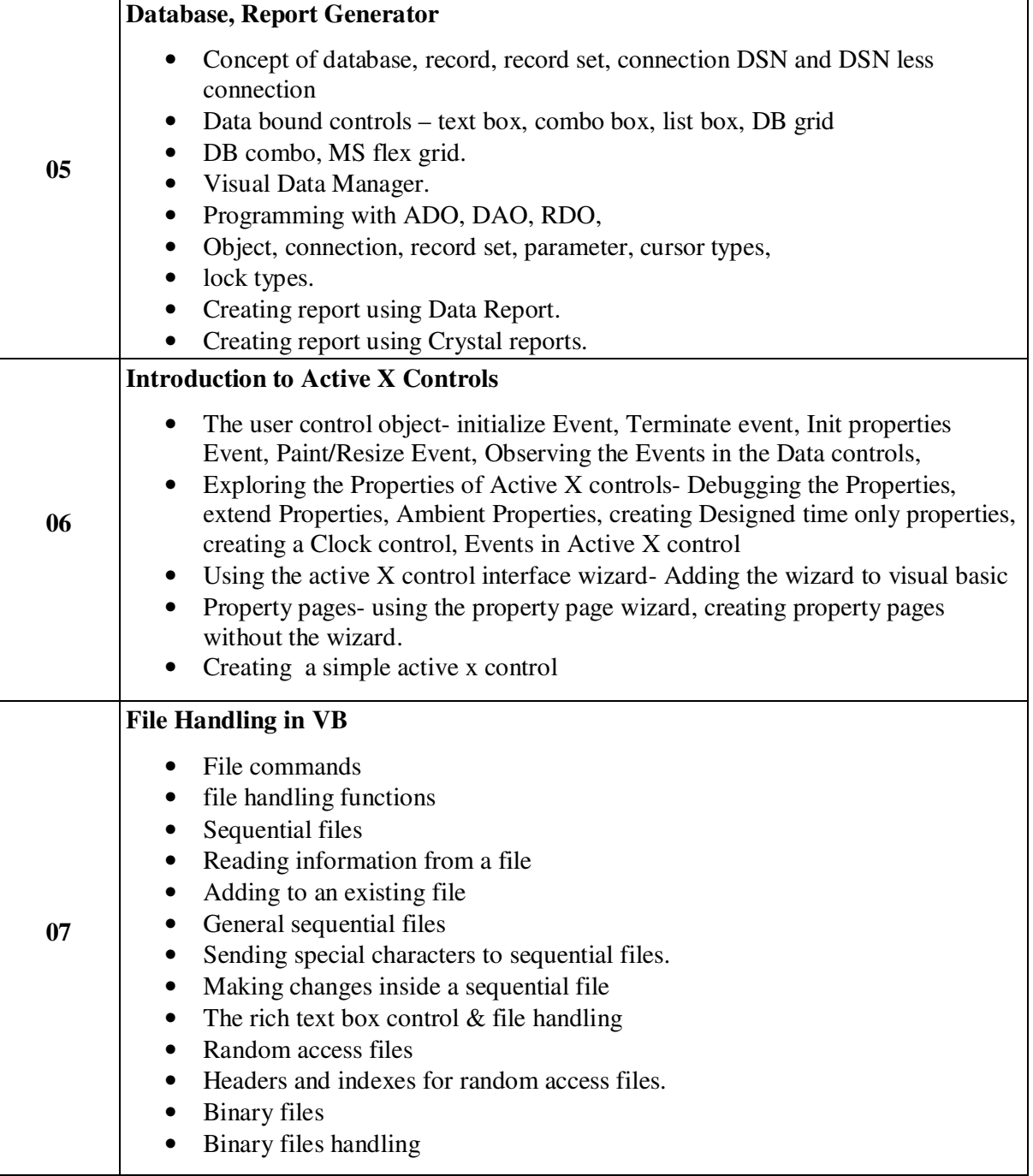

## **Practical:**

Skills to be developed:

Intellectual skills:

1) Design various types of forms

- 2) Use image control and scroll bar
- 3) Selection of windows for different operations

### Motor skills:

1. Develop various types of forms

## **List of Practical:**

- 1. Study of VB environment with following details :
	- Form and their types.
	- Intrinsic components text box, label, combo, list, heck box, and option button.
	- Design time properties.
	- Different windows and their uses.
- 2. Design forms to perform mathematical operations like addition, subtraction, multiplication and division using:
	- Text box, labels.
		- Options to be selected using option, check box and combo box.
- 3. Design forms to use Date, Time, String, Mathematics functions with help of text box, label, radio button, check box, combo box and command button.
- 4. Using image control and scroll bar, design form to change height, width of image, movement to image. Using picture box and image list, flip the image on click of command button.
- 5. Design explorer using Directory, drive, file list box and common dialog controls.
- 6. Design text editor with menu having copy, cut, paste, select, search, replace the text and load and save the file.
- 7. Design stop watch with faculty of start, stop, reset using timer control, option, label, text box.
- 8. Practical including Data bound controls like DBgrid, DBcombo, Textbox, Combo, List, MS Flex grid and Database control like ADO, DAO, RDO to perform insertion, deletion, updation, display, Search.
- 9. Design MDI form including Menu bar, Toolbar, Status bar.
- 10. Design the interface to perform following operation on the file like create, open, read, write, delete, search.
- 11. Design the Active X control for login form and transport it to browser.
- 12. Design the Active X control to perform database operation with get and let property.
- 13. Design the experiment using RTF box to create file, load, save search and edit the file.
- 14. Integrate all above practical to form mini project including login form and splash form.

### **Learning Resources:**

#### **Books:**

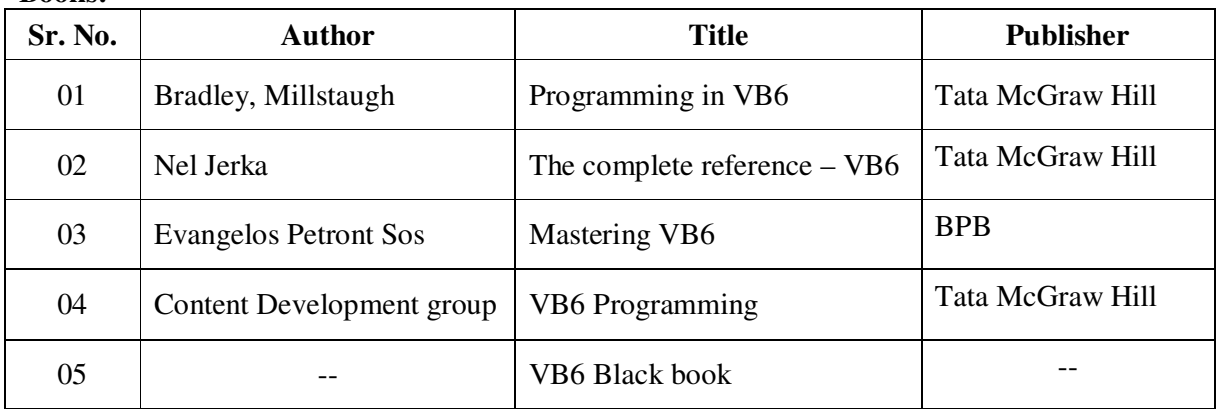

**Course Name : Computer Engineering Group Course Code : CO/CM/IF/CD Semester : Third Subject Title : Professional Practices-III Subject Code : 12067** 

#### **Teaching and Examination Scheme:**

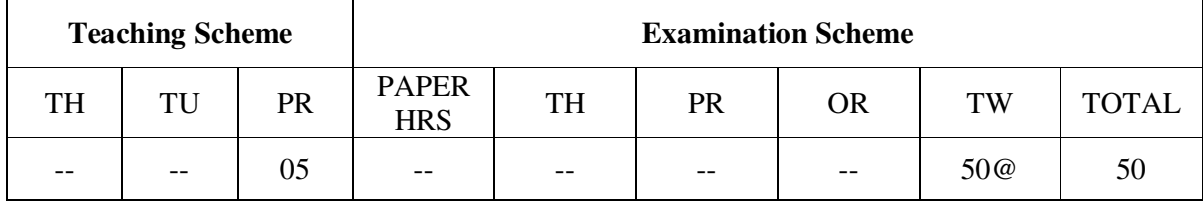

### **Rationale:**

Most of the diploma holders join industries. Due to globalization and competition in the industrial and service sectors the selection for the job is based on campus interviews or competitive tests.

While selecting candidates a normal practice adopted is to see general confidence, ability to communicate and attitude, in addition to basic technological concepts.

The purpose of introducing professional practices is to provide opportunity to students to undergo activities which will enable them to develop confidence. Industrial visits, expert lectures, seminars on technical topics and group discussion are planned in a semester so that there will be increased participation of students in learning process.

### **Objectives:**

Student will be able to:

- 1. Acquire information from different sources.
- 2. Prepare notes for given topic.
- 3. Present given topic in a seminar.
- 4. Interact with peers to share thoughts.
- 5. Prepare a report on industrial visit, expert lecture.

#### **Learning Structure:**

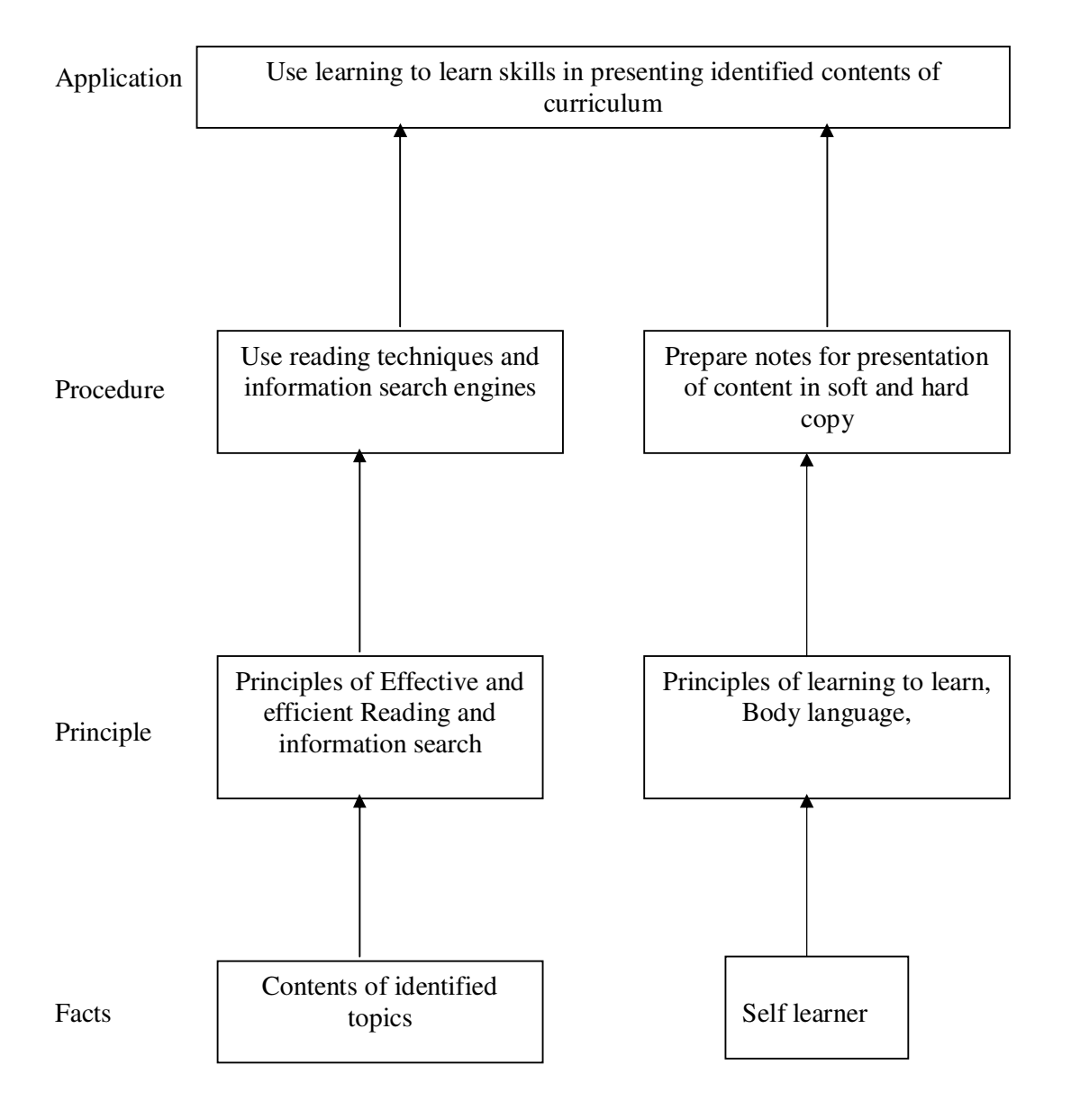

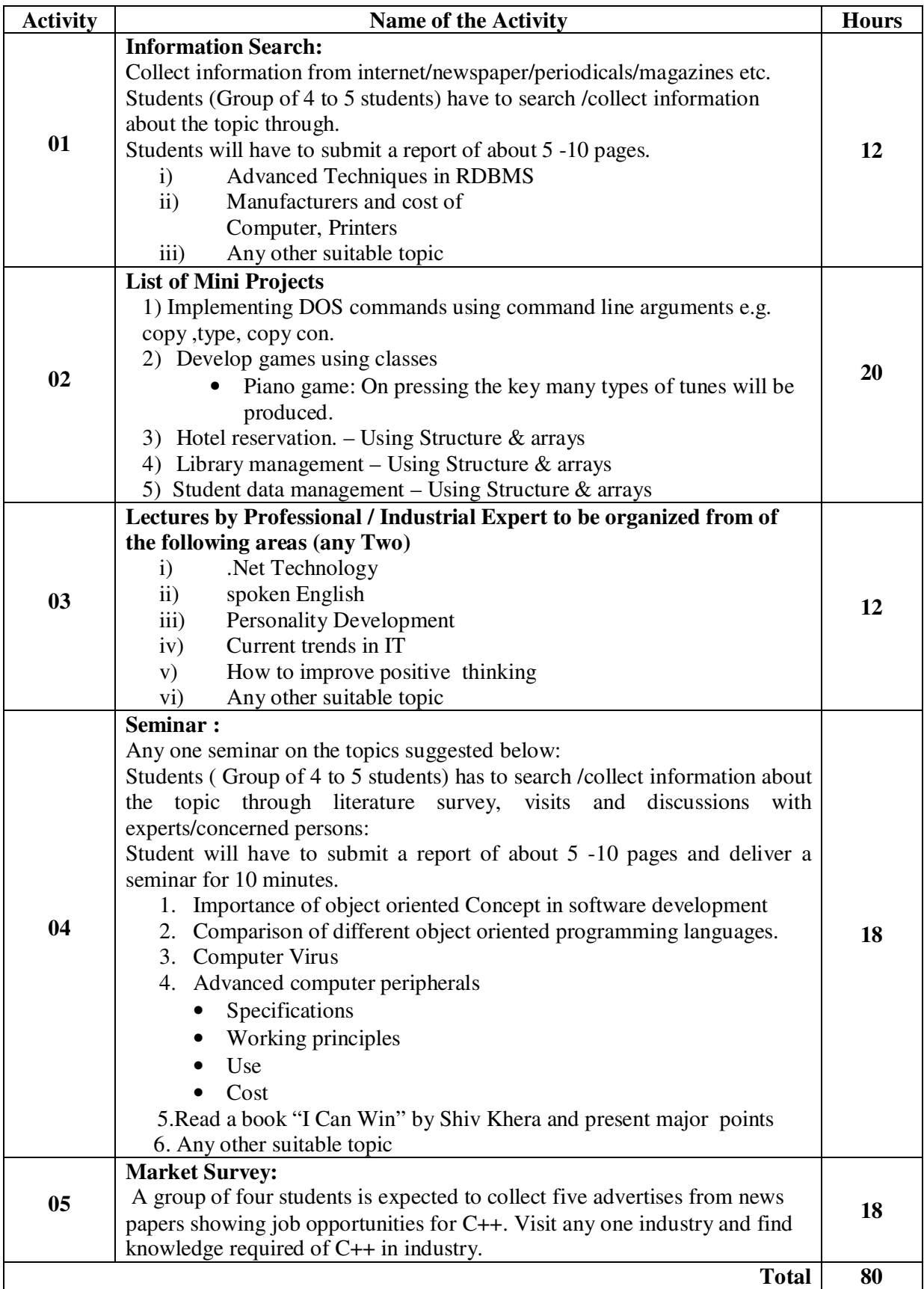